# Paracock(tail)- Angèle

Mini parapluie intelligent qui indique la météo.

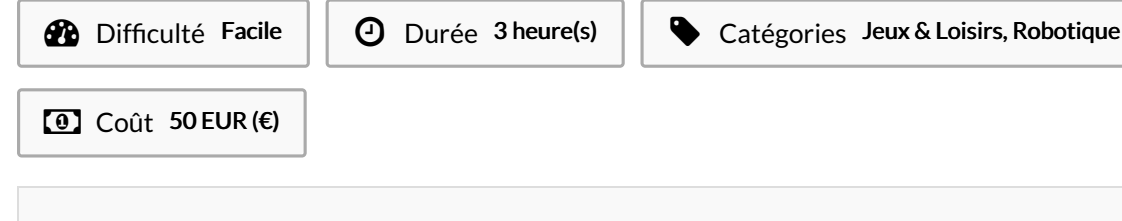

#### Sommaire

[Introduction](#page-0-0) Video d'introduction Étape 1 - I. [Télécharger](#page-1-0) le logiciel et apprendre à l'utiliser Étape 2 - II. [Branchement](#page-1-1) du moteur avec la carte Arduino Étape 3 - III. Fixation du moteur à [l'intérieur](#page-1-2) de la boite Étape 4 - IV. Fixation du [parapluie](#page-1-3) Notes et [références](#page-2-0) **Commentaires** 

#### <span id="page-0-0"></span>Introduction

Paracock(tail) est un petit parapluie connecté à Internet. Il vous permettra de connaître la météo d'une manière ludique et agréable. Je fais parti de CTFE (Creative technologies for Everyone) qui est une entreprise de nouvelles technologies. Avec Paracock(tail), nous avons pour ambition de sensibiliser la population à la cause des sans-abris. En effet, dés que le petit parapluie annoncera qu'il va bientôt pleuvoir, la personne aura une petite pensée pour les sans abris.

#### Matériaux

- 1 carte Arduino
- 1 câble USB
- 1 moteur Tower Pro, MG90s
- 1 hélice
- $\bullet$  1 vis
- 6 plaques pour constituant le socle
- 1 ombrelle
- 1 ressort
- 1 fil de fer
- $3$  fils

#### Outils

- Ordinateur (Mac ou PC)
- **Tournevis**
- Rouleau de scotch
- Tube de colle
- Logiciel Arduino
- Code : [https://github.com/mathemagie/little\\_umbrella](https://github.com/mathemagie/little_umbrella)

#### <span id="page-1-0"></span>Étape 1 - I. Télécharger le logiciel et apprendre à l'utiliser

Commençons par le téléchargement du logiciel qui nous permettra de faire fonctionner le parapluie. Vous trouverez le lien de téléchargement sur ce site <https://www.arduino.cc/>.

Ensuite, brancher l'Arduino à votre ordinateur grâce au câble USB. Sélectionner : Fichier -> nouveau. Puis : Outils -> Type de carte -> Arduino.

Copier le code sur

[https://github.com/mathemagie/little\\_umbrella/commit/e739f6cc9](https://github.com/mathemagie/little_umbrella/commit/e739f6cc97e097b372fb9e5f048e029abdc60458) 7e097b372fb9e5f048e029abdc60458 Et en6n coller ce code et téléversez le.

### <span id="page-1-1"></span>Étape 2 - II. Branchement du moteur avec la carte Arduino

Commencez par visser l'hélice sur la vis du moteur.

Branchez ensuite les trois 6ls de la manière suivante : - le 6l marron du moteur sur le GND de l'Arduino - le 6l orange du moteur sur la PIN 9 de l'Arduino - le fil rouge du moteur sur le 5V de l'Arduino Une fois tous ces branchements faits, l'hélice du moteur devrait commencer à tourner. Si ce n'est pas le cas, verifier vos branchement et votre logiciel Arduino.

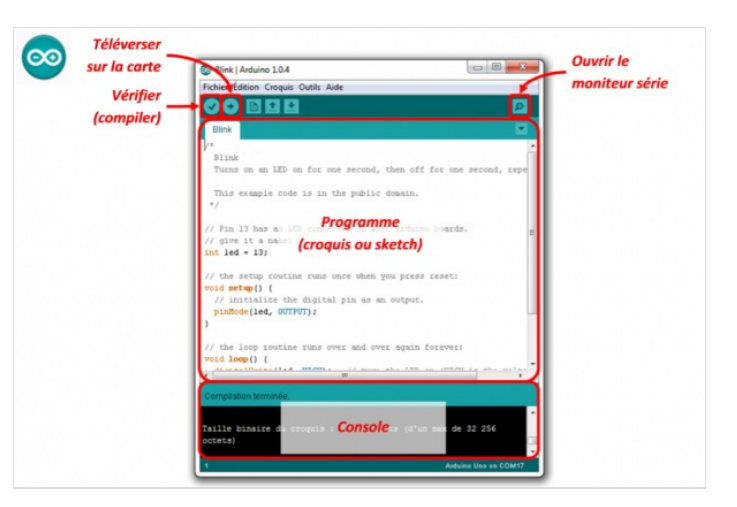

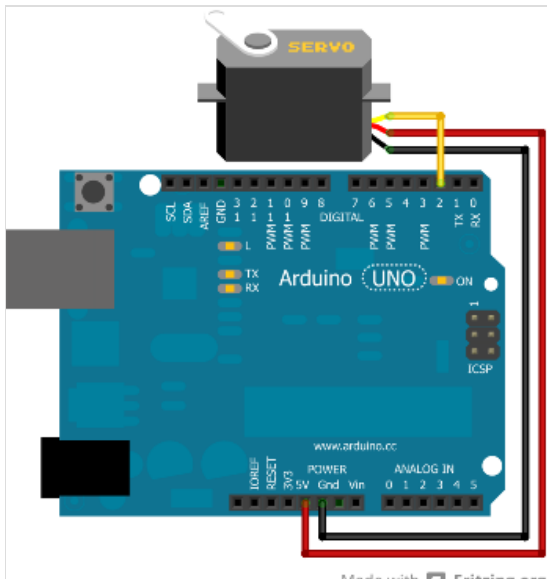

Made with Fritzing.org

# <span id="page-1-2"></span>Étape 3 - III. Fixation du moteur à l'intérieur de la boite

Munissez-vous d'une vis et d'un tournevis, puis, visser le moteur sur la plaque en bois comme sur la photo ci-contre.

Ensuite, 6xez toutes les parties du socle grace à du scotch, en plaçant la partie avec le bouchon en liège vers le haut.

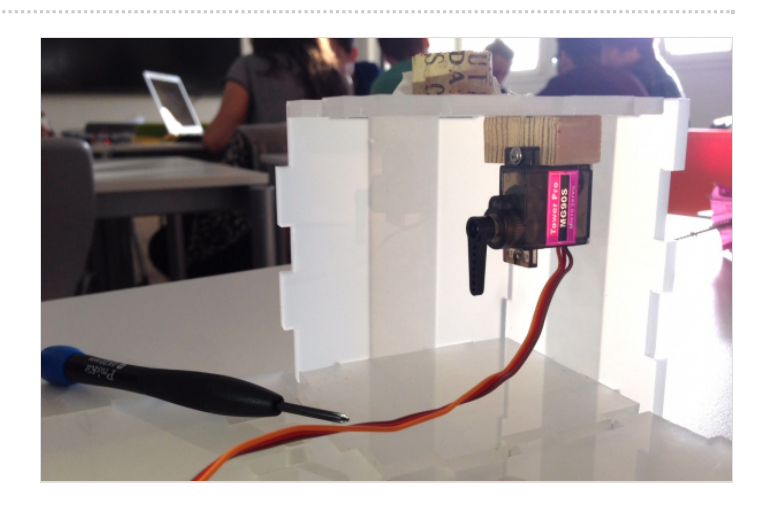

## <span id="page-1-3"></span>Étape 4 - IV. Fixation du parapluie

Faites passer le 6l de fer par le petit trou placé a coté du bouchon, puis, enfoncez la tige du parapluie dans le bouchon.

Faites tenir le 6l de fer à l'hélice du moteur par les petits trous de celle ci.

Démarrez le logiciel, le parapluie doit s'ouvrir en restant en place sur le liège. Si ce n'est pas le cas, re-positionnez le 6l de fer jusqu'a ce que le parapluie reste bien fixé.

Placer la carte Arduino à l'intérieur de la boite, en faisant passer le câble USB par le trou prévu à cet effet.

Vous pouvez alors fermez la dernière plaque de votre boite.

Felicitations ! Votre Paracock(tail) est fini !

### <span id="page-2-0"></span>Notes et références

Nous sponsorisons le festival extérieur Rock Breton, qui se déroulera du 5 au 15 Aout 2017 à Quimper. Chaque personne ayant payé sa place recevra un Paracock(tail) ce qui lui permettra de savoir s'il faut emporter un anorak ou pas, et 15% du prix du ticket sera reversé à l'association Un toit pour tous. Ce sont les étudiants de l'Université Rennes 2 qui construisent les Paracock(tail). Nous travaillons avec eux régulièrement et nous leur offrons des réductions pour les événements à venir.